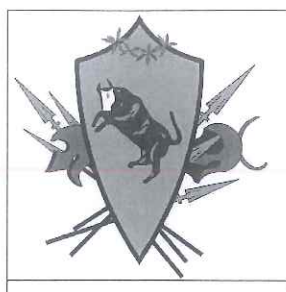

# **PROVINCIA DI BENEVENTO**

Settore Tecnico - Servizio viabilità 2 e connesse infrastrutture

piazzale G. Carducci, 1 - Benevento -Tel 0824/774220 - pec: settore.tecnico@pec.provincia.benevento.it

# S.P. n.11 PANNARANO - PIETRASTORNINA **LAVORI DI CONSOLIDAMENTO TRATTO STRADALLE BIVIO BORRECA - CAPUTI - PANNARANO**

# PROGETTO DEFINITIVO-ESECUTIVO

# **Allegato:**

# **RELAZIONE DI CALCOLO STRUTTURALE**

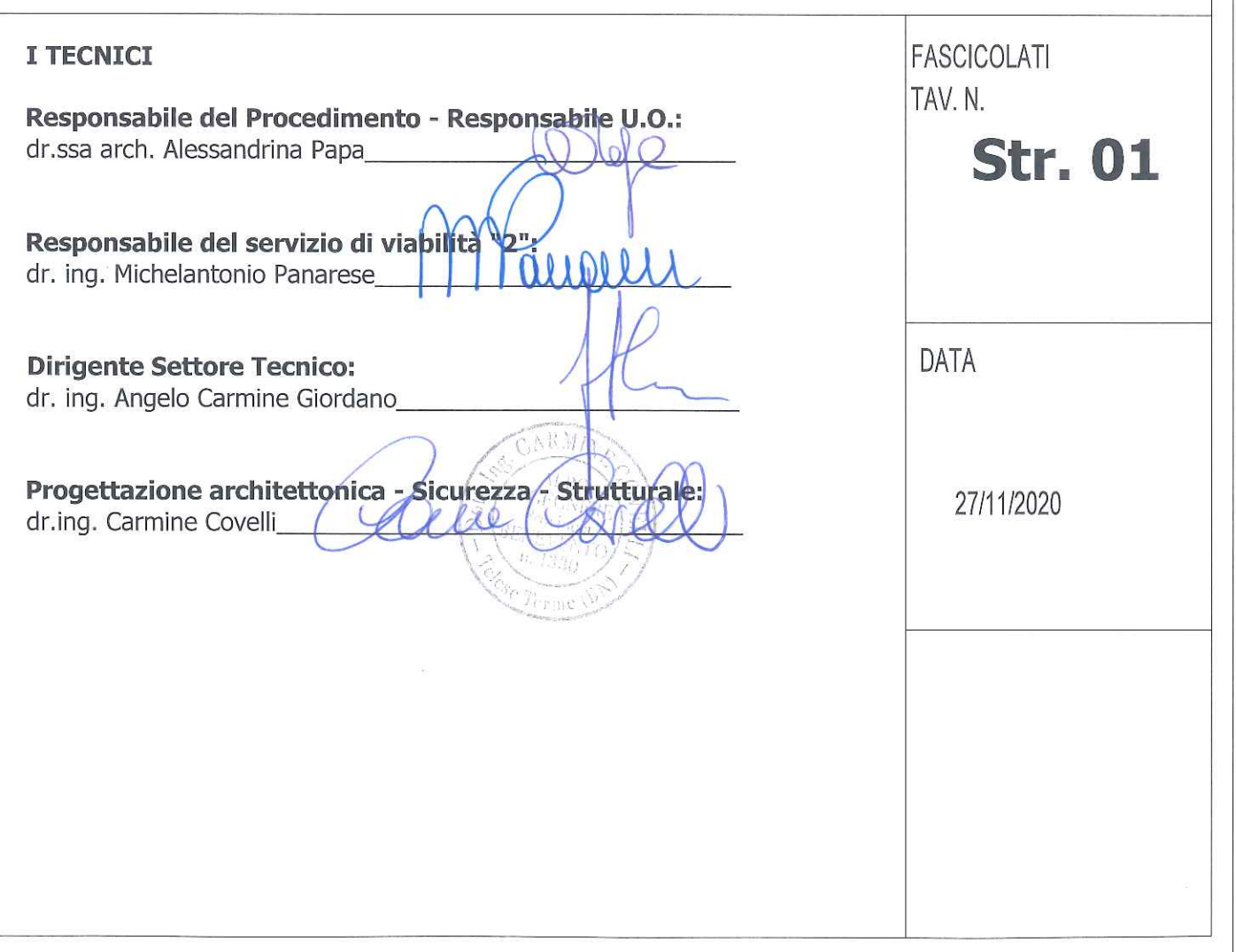

# **Normative di riferimento**

- Legge nr. 1086 del 05/11/1971.

Norme per la disciplina delle opere in conglomerato cementizio, normale e precompresso ed a struttura metallica.

- Legge nr. 64 del 02/02/1974.

Provvedimenti per le costruzioni con particolari prescrizioni per le zone sismiche.

- D.M. LL.PP. del 11/03/1988.

Norme tecniche riguardanti le indagini sui terreni e sulle rocce, la stabilità dei pendii naturali e delle scarpate, i criteri generali e le prescrizioni per la progettazione, l'esecuzione e il collaudo delle opere di sostegno delle terre e delle opere di fondazione.  $-$  D.M. LL.PP. del  $14/02/1992$ .

Norme tecniche per l'esecuzione delle opere in cemento armato normale e precompresso e per le strutture metalliche.

- D.M. 9 Gennaio 1996

Norme Tecniche per il calcolo, l'esecuzione ed il collaudo delle strutture in cemento armato normale e precompresso e per le strutture metalliche

- D.M. 16 Gennaio 1996

Norme Tecniche relative ai 'Criteri generali per la verifica di sicurezza delle costruzioni e dei carichi e sovraccarichi'

- D.M. 16 Gennaio 1996

Norme Tecniche per le costruzioni in zone sismiche

- Circolare Ministero LL.PP. 15 Ottobre 1996 N. 252 AA.GG./S.T.C.

Istruzioni per l'applicazione delle Norme Tecniche di cui al D.M. 9 Gennaio 1996

- Circolare Ministero LL.PP. 10 Aprile 1997 N. 65/AA.GG.

Istruzioni per l'applicazione delle Norme Tecniche per le costruzioni in zone sismiche di cui al D.M. 16 Gennaio 1996

- Norme Tecniche per le Costruzioni 2018 (D.M. 17 Gennaio 2018)

# **Richiami teorici**

### Modellazione ed analisi ad elementi finiti

PAC 3D simula la paratia con un modello di calcolo a telaio tridimensionale parzialmente immerso nel terreno. La paratia viene quindi suddivisa in una serie di elementi trave, per modellare il comportamento dei pali, dei cordoli, nonché di qualsiasi altro elemento strutturale inserito nello schema a telaio. Tiranti e puntoni vengono invece modellati con elementi aste (resistenti solo a sforzo assiale). Nel caso in cui la testa del palo non incida lungo la linea baricentrica del cordolo di testa vengono inseriti dei link rigidi di collegamento palo-cordolo. La non-linearità di comportamento può essere limitata alle sole molle (terreno non lineare) o considerata anche negli elementi in c.a. (plasticità diffusa con modello a fibre). Il modello proposto da PAC 3D supera molte limitazioni dei precedenti modelli a deformazione piana. Ogni elemento strutturale viene considerato con le sue effettive dimensioni e nella sua reale posizione. Non essendo disponibili in letteratura procedure di calcolo della spinta in stato tridimensionale, si ricorre ad una semplificazione che comunque risulta a vantaggio della sicurezza, e che permette di risolvere in tempi tecnicamente accettabili per il progettista problemi anche di dimensioni notevoli. La semplificazione adottata è quella di calcolare la spinta con l'ipotesi di deformazione piana (Coulomb) in corrispondenza di ogni palo della paratia. Pur trattandosi di una ipotesi semplificativa consente di tener conto della variabilità di altezza dell'opera e dell'interasse variabile dei pali.

### **Schematizzazione del terreno**

Il modello di calcolo implementato in PAC 3D rientra nella categoria dei metodi a molle ampiamente utilizzati nell'analisi di paratie in deformazione piana. L'interazione terreno-struttura viene simulata mediante una serie di molle a comportamento non lineare che lavorano soltanto a compressione. Trattandosi di un problema spaziale, le tipologie di molle adottate nel software sono diverse rispetto ad un'analisi in deformazione piana, dove la direzione di sollecitazione e di rottura delle molle stesse è univocamente determinata. In ogni nodo del modello vengono inserite diverse molle: nota la direzione del tratto cui il palo appartiene, viene inserita la molla principale Y ortogonale al tratto stesso. Questa è una molla di tipo classico che lavora per spostamenti ortogonali al tratto. Ad essa viene attribuita una rigidezza K<sub>M</sub> = K L<sub>W</sub> D (Kg/cm) dove K è la costante di Winkler del terreno in corrispondenza della molla espressa in Kg/cm<sup>2</sup>/cm, Lw è la lunghezza di competenza e D rappresenta l'area di impronta del palo sul terreno. Per default il parametro D viene assunto pari al diametro del palo ma è comunque modificabile dall'utente.

Il parametro di rigidezza K<sub>w</sub> può essere impostato dall'utente strato per strato o definito mediante una legge del tipo: K = A + B z<sub>n</sub> dove z è espresso in metri rispetto alla testa della paratia (molle a monte) o rispetto alla linea di fondo scavo (molle a valle). E possibile inoltre fare stimare il valore di K al programma mediante la relazione: K = R<sub>P</sub>/d Dove R<sub>P</sub> è la resistenza passiva alla profondità della molla e d rappresenta uno spostamento convenzionale (in letteratura spesso viene suggerito d=1 pollice).

La rigidezza della singola molla è legata alla costante di sottofondo orizzontale del terreno (costante di Winkler). La costante di sottofondo, k, è definita come la pressione unitaria che occorre applicare per ottenere uno spostamento unitario. Dimensionalmente è espressa quindi come rapporto fra una pressione ed uno spostamento al cubo [F/L<sup>3</sup>]. La matrice di rigidezza di tutto il sistema paratia-terreno è data dall'assemblaggio delle matrici di rigidezza degli elementi della paratia (elementi a rigidezza flessionale, tagliante ed assiale), delle matrici di rigidezza dei tiranti (solo rigidezza assiale) e delle molle (rigidezza assiale).

### **Molle in direzione tangente al tratto di paratia**

Oltre alle molle principali della paratia. Viene impostato un secondo sistema di molle tangenziali al tratto. Per carichi agenti lungo la direzione in pianta del tratto interviene un doppio contributo resistente: il primo contributo è dato dalla resistenza tangenziale offerta lungo la superficie laterale del tratto. Tale contributo è di tipo attritivo. La pressione limite che la molla potrà sopportare può essere espressa mediante la relazione di Mohr-Coulomb:

### $\tau$ LIM = C +  $\lambda$   $\sigma$  v tg $\phi$  = C +  $\sigma$  H tg $\phi$

dove  $\tau_{\text{LIM}}$  è la tensione tangenziale limite del terreno, c e  $\phi$  rappresentano coesione ed angolo di attrito del terreno in corrispondenza della molla, e ov rappresenta la tensione geostatica alla profondità considerata, e  $\lambda$  rappresenta il coefficiente di spinta. L'altro contributo di resistenza lungo il tratto è offerto dai pali di estremità del tratto stesso. Si tratta di un contributo di tipo normale offerto dai due pali di estremità del tratto che offriranno resistenza passiva e controspinta. Sui pali di estremità vengono quindi disposte delle molle che hanno un comportamento simile alle molle principali (indicate con Y). Anche per queste molle la rottura dipende da un meccanismo di tipo passivo. Sia le molle tangenziali che quelle normali sui pali di estremità vengono disposte solo sulla parte infissa della paratia. Un'ulteriore distribuzione di molle è costituita da molle dirette lungo il fusto del palo, anch'esse con comportamento tangenziale. Queste molle, nel caso di paratia verticale, contribuiscono all'equilibrio per carichi verticali.

### **Molle di collegamento tra le file di pali**

Oltre alle famiglie di molle fin qui considerate occorre considerare un'altra serie di molle che vengono inserite nel caso di paratia su più file di pali. In caso di pali ravvicinati infatti la rigidezza del terreno incluso tra i pali viene messa in conto mediante l'introduzione di molle che collegano il palo di monte con quello di valle. Queste molle vengono inserite soltanto nella parte interrata dei pali.

# **Modalità di analisi e comportamento elasto-plastico del terreno**

Si assume che la curva sforzi-deformazioni del terreno abbia andamento bilatero. Il criterio di plasticizzazione del terreno (molle) è di tipo statico: si assume che la molla abbia una resistenza crescente fino al raggiungimento di una pressione p<sub>max</sub>. Tale pressione p<sub>max</sub> può essere imposta pari al valore della pressione passiva in corrispondenza della quota della molla. L'introduzione di criteri di plasticizzazione porta ad analisi di tipo non lineare (non linearità meccaniche).

Questo comporta un aggravio computazionale che dipende dalla particolare tecnica adottata per la soluzione del sistema

### $K_G u = p$

in cui **KG** è la matrice di rigidezza globale del sistema, **u** è il vettore degli spostamenti nodali, e **p** è il vettore dei carichi nodali. Un sistema non lineare deve essere risolto mediante un'analisi al passo. Quindi si procede per passi di carico, a partire da un carico iniziale **p 0**, fino a raggiungere il carico totale **p**. Ogni volta che si incrementa il carico si controllano eventuali plasticizzazioni. Le sorgenti di non linearità nell'analisi di una paratia sono diverse: oltre alla non linearità del terreno, si può mettere in conto la non linearità del materiale costituente la struttura. L'inserimento o la rimozione di elementi strutturali e vincoli introducono ulteriori non linearità. Poiché la fase di decomposizione della matrice di rigidezza è particolarmente onerosa in alcuni casi si ricorre a tecniche alternative che escludono il riassemblaggio e la decomposizione della matrice, ma usano la matrice elastica iniziale. L'analisi ad elementi finiti restituisce l'effettiva deformazione della paratia e le relative sollecitazioni; dà informazioni dettagliate circa la deformazione e la pressione sul terreno. Sappiamo quindi qual è la zona di terreno effettivamente plasticizzato. Inoltre dalle deformazioni ci si può rendere conto di un possibile meccanismo di rottura del terreno.

### **Influenza dei carichi applicati sul terreno**

L'effetto di carichi applicati sul profilo a monte della paratia viene messo in conto mediante la Teoria di Boussinesq. Tale teoria restituisce le tensioni in qualsiasi punto di un semispazio elastico omogeneo, per effetto di un carico applicato sulla superficie del semispazio stesso.

### **Metodo di analisi classico**

L'analisi viene condotta per incrementi di spinta da monte (Metodo classico).

Il software calcola i diagrammi di spinta attiva e resistenza passiva.Si assume che in condizioni iniziali tutte le molle siano scariche e la paratia abbia configurazione indeformata. La configurazione delle molle è fissata e l'analisi procede per incrementi di carico a monte, provvedendo di volta in volta a riequilibrare il sistema paratia-terreno. L'incremento di carico viene equilibrato mediante una ridistribuzione delle pressioni all'interno del terreno. A seguito di tali incrementi di carico la paratia si sposta verso valle provocando un aumento di compressione nel terreno a valle dell'opera.

# Calcolo della spinta sulla paratia

Il calcolo della spinta agente in 3D viene stimato a partire da una serie di calcoli di spinta in deformazione piana. In corrispondenza di ogni palo viene infatti valutata la stratigrafia sezionando con un piano verticale e viene calcolata la spinta secondo la teoria di Coulomb. In base ai singoli calcoli effettuati su ogni palo ed in base all'interasse di lavoro tra i pali viene quindi ricostruito un diagramma di spinta tridimensionale con cui viene caricata la struttura.

### **Valori caratteristici e valori di calcolo**

Effettuando il calcolo tramite le Norme Tecniche sulle Costruzioni 2018 è necessario distinguere tra parametri caratteristici e valori di calcolo (o di progetto) sia delle azioni che delle resistenze.

I valori di calcolo si ottengono dai valori caratteristici mediante l'applicazione di opportuni coefficienti di sicurezza parziali  $\gamma$ . In particolare si distinguono combinazioni di carico di tipo **A1-M1** nelle quali vengono incrementati i carichi permanenti e lasciati inalterati i parametri di resistenza del terreno (i coefficienti M1 sono pari a 1.0) e combinazioni di carico di tipo **A2-M2** nelle quali vengono ridotti i parametri di resistenza del terreno ed incrementati i carichi in misura minore.

### **Metodo di Coulomb**

La teoria di Coulomb considera l'ipotesi di un cuneo di spinta a monte della parete che si muove rigidamente lungo una superficie di rottura rettilinea. Dall'equilibrio del cuneo si ricava la spinta che il terreno esercita sull'opera di sostegno. In particolare Coulomb ammette, al contrario della teoria di Rankine, l'esistenza di attrito fra il terreno e il paramento della parete, e quindi la retta di spinta risulta inclinata rispetto alla normale al paramento stesso di un angolo di attrito terra-paratia.

L'espressione della spinta esercitata da un terrapieno, di peso di volume  $\gamma$ , su una parete di altezza H, risulta espressa secondo la teoria di Coulomb dalla seguente relazione

$$
S = 1/2\gamma H^2 K_a
$$

Ka rappresenta il coefficiente di spinta attiva di Coulomb nella versione riveduta da Muller-Breslau, espresso come

$$
K_a = \frac{\sin(\alpha + \phi)}{\sin^2 \alpha \sin(\alpha - \delta) [ 1 + \frac{[\sin(\phi + \delta) \sin(\phi - \beta)]^{0.5}}{\sin^2 \alpha \sin(\alpha - \delta) [\sin(\alpha + \beta) \sin(\alpha + \beta)]^{0.5}} ]^2}
$$

dove  $\phi$  è l'angolo d'attrito del terreno,  $\alpha$  rappresenta l'angolo che la parete forma con l'orizzontale ( $\alpha = 90^\circ$  per parete verticale),  $\delta$  è l'angolo d'attrito terreno-parete, è l'inclinazione del terrapieno rispetto all'orizzontale.

La spinta risulta inclinata dell'angolo d'attrito terreno-parete  $\delta$  rispetto alla normale alla parete.

Il diagramma delle pressioni del terreno sulla parete risulta triangolare con il vertice in alto. Il punto di applicazione della spinta si trova in corrispondenza del baricentro del diagramma delle pressioni ( $1/3$  H rispetto alla base della parete). L'espressione di K a perde di significato per  $\beta > \phi$ . Questo coincide con quanto si intuisce fisicamente: la pendenza del terreno a monte della parete non può superare l'angolo di natural declivio del terreno stesso.

# Spinta in presenza di sisma

Per tener conto dell'incremento di spinta dovuta al sisma si fa riferimento al metodo di Mononobe-Okabe (cui fa riferimento la Normativa Italiana).

La Normativa Italiana suggerisce di tener conto di un incremento di spinta dovuto al sisma nel modo seguente. Detta  $\varepsilon$  l'inclinazione del terrapieno rispetto all'orizzontale e  $\beta$  l'inclinazione della parete rispetto alla verticale, si calcola la spinta S' considerando un'inclinazione del terrapieno e della parete pari a:

$$
\varepsilon' = \varepsilon + \theta
$$

$$
\beta' = \beta + \theta
$$

dove  $\theta$  = arctg(k<sub>h</sub>/(1±k<sub>v</sub>)) essendo k<sub>h</sub> il coefficiente sismico orizzontale e k<sub>v</sub> il coefficiente sismico verticale, definito in funzione di k<sub>h</sub>. In presenza di falda a monte,  $\theta$  assume le seguenti espressioni:

Terreno a bassa permeabilità

 $\theta = \arctg[(\gamma_{\text{sat}}/(\gamma_{\text{sat}}-\gamma_{\text{w}})) * (k_h/(1\pm k_v))]$ 

Terreno a permeabilità elevata

 $\theta = \arctg[(\gamma/(\gamma_{\text{sat}}-\gamma_w))^*(k_h/(1\pm k_v))]$ 

Detta S la spinta calcolata in condizioni statiche l'incremento di spinta da applicare è espresso da:

 $\Delta S = AS' - S$ 

dove il coefficiente A vale

 $A = [cos^2(\beta + \theta)] / [cos^2\beta cos\theta]$ 

Verifica alla stabilità globale

### **Metodo di Fellenius**

La verifica alla stabilità globale del complesso paratia+terreno viene effettuata nel punto centrale di ogni tratto di paratia, tenendo conto della stratigrafia presente al centro del tratto e valutando la resistenza offerta dai pali e da eventuali tiranti. È usata la tecnica della suddivisione a strisce della superficie di scorrimento da analizzare. La superficie di scorrimento è supposta circolare. In particolare il programma esamina, per ogni centro della maglia, 3 cerchi differenti: un cerchio passante per la linea di fondo scavo, un cerchio passante per il piede della paratia ed un cerchio passante per il punto medio della parte interrata. Si determina il minimo coefficiente di sicurezza su una maglia di centri di dimensioni 6x6 posta in prossimità della sommità della paratia. Il numero di strisce è pari a 50.

Il coefficiente di sicurezza fornito da Fellenius si esprime secondo la seguente formula:

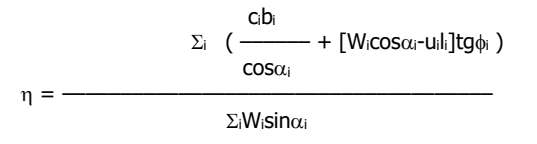

dove  $n$  è il numero delle strisce considerate, b<sub>i</sub> e  $\alpha_i$  sono la larghezza e l'inclinazione della base della striscia i<sub>esima</sub> rispetto all'orizzontale, W<sub>i</sub> è il peso della striscia i<sub>esima</sub> e c<sub>i</sub> e  $\phi_i$  sono le caratteristiche del terreno (coesione ed angolo di attrito) lungo la base della striscia. Inoltre u ed la rappresentano la pressione neutra lungo la base della striscia e la lunghezza della base della striscia ( $l = b/cos\alpha$ .). Quindi, assunto un cerchio di tentativo si suddivide in  $n$  strisce e dalla formula precedente si ricava  $n$ . Questo procedimento è esequito per il numero di centri prefissato e è assunto come coefficiente di sicurezza della scarpata il minimo dei coefficienti così determinati.

# Metodi di analisi per il calcolo delle sezioni

L'analisi della sezione è condotta con un metodo iterativo.

Date le caratteristiche geometriche e note le caratteristiche dei materiali costituenti la sezione, si costruisce la matrice di rigidezza della sezione, K (matrice di dimensioni 3x3).

Il vettore p dei carichi è costituito dalle sollecitazioni agenti sulla sezione, par p = [N, Mx, My]

mentre il vettore degli spostamenti è definito come  $u = [\varepsilon, \phi_x, \phi_y]$  in cui  $\varepsilon$  rappresenta la deformazione assiale e  $\phi_x$  e  $\phi_y$  rappresentano le rotazioni lungo l'asse X e lungo l'asse Y.

La relazione carichi spostamenti è espressa, in funzione delle grandezze definite precedentemente, come:

### **p = K u**

Da questa espressione è facile ricavare il vettore degli spostamenti come:

 $u = K^{-1} p$ 

dove **K -1** rappresenta la matrice inversa di **K**.

Una volta determinato il vettore degli spostamenti è possibile ricavare la tensione in qualsiasi punto della sezione. Infatti, se P è un generico punto di coordinate (x, y), la tensione nel punto P sarà data da:

# $\sigma(x, y) = E ( \varepsilon + \phi_x x + \phi_y y )$

dove E è il modulo di elasticità normale del materiale. Analisi agli stati limite ultimi

La verifica di sicurezza di una struttura, condotta mediante il metodo semiprobabilistico agli stati limite ultimi, consiste nel confrontare le sollecitazioni di calcolo con quelle compatibili con lo stato limite ultimo. Il metodo semiprobabilistico prevede che per le azioni e le resistenze vengano utilizzati i loro valori caratteristici.

Gli stati limite per sollecitazioni che generano tensioni normali, sono quelli derivanti dalle sollecitazioni di sforzo normale, flessione e presso o tenso-flessione.

La determinazione dello stato limite ultimo nella sezione di tali membrature viene condotta nelle ipotesi che:

- le sezioni rimangano piane fino a rottura;
- il diagramma delle deformazioni nella sezione si conserva rettilineo;
- aderenza tra acciaio e calcestruzzo;
- il calcestruzzo si considera non reagente a trazione.

Per i materiali sono assunti i legami costitutivi specificati di seguito.

Per il conglomerato si assume come legame costitutivo quello definito dal diagramma parabola-rettangolo del C.E.B. (Comitato Europeo del Calcestruzzo), considerando il materiale esclusivamente reagente per tensioni di compressione.

Esso è costituito da due rami: il primo, di tipo elasto-plastico, definito da un arco di parabola passante per l'origine, e con asse parallelo a quello delle ascisse; la tangente orizzontale, prolungata fino alla deformazione ultima, costituisce il secondo tratto rettilineo a comportamento perfettamente plastico a deformazione limitata.

Indicate con  $R_c^*$  la resistenza di calcolo, con  $\varepsilon_{ck}$  la deformazione in corrispondenza del punto di separazione tra il comportamento elasto-plastico e quello perfettamente plastico, e con  $\varepsilon_{ck}$  la deformazione ultima del conglomerato, il legame costitutivo risulta espresso dalle sequenti relazioni, considerando positive le deformazioni  $\varepsilon_c$  e le tensioni  $\sigma_c$  di compressione. L'ordinata massima R\* <sup>c</sup> è data da:

### **R**<sup>\*</sup><sub>c</sub> = (0.85 \* 0.83 \* R<sub>ck</sub>) /  $\gamma_c$

in cui Rck è la resistenza caratteristica relativa a provini di forma cubica, 0.83 è un coefficiente riduttivo che consente il passaggio alla resistenza caratteristica cubica, 0.85 è un coefficiente riduttivo che tiene conto del possibile effetto esercitato sulla resistenza da una lunga durata del carico.

Per stati limite ultimi le normative attribuiscono al coefficiente  $\gamma_c$  il valore:  $\gamma_c = 1.5$ .

Per tener conto dell'effetto benefico del confinamento esercitato dalle staffe sul nucleo di calcestruzzo è possibile utilizzare un diagramma simile con ordinate corrette, mediante fattori che tengano conto dell'effetto di confinamento. Questo fattore correttivo pertanto dipende dalla disposizione delle staffe presente sull'elemento strutturale (diametro e passo). La formulazione proposta da Kent e Park propone un fattore correttivo K espresso come :

$$
K = 1 + (\rho_s * f_{yk})/f_c
$$

dove

 $\rho_s$  rapporto fra volume delle staffe e volume del calcestruzzo cerchiato

fyk resistenza caratteristica a snervamento dell'acciaio delle staffe

f'c resistenza a compressione cilindrica del calcestruzzo

Il valore a snervamento del calcestruzzo diventa  $\varepsilon_{c2}=0.002K$ 

Per quanto riguarda l'acciaio viene considerato a comportamento elastico-perfettamente plastico a deformazione limitata sia a trazione che a compressione.

Indicate con  $f_{yk}$  la resistenza caratteristica di snervamento a trazione,  $\varepsilon_{syk}$  la deformazione di snervamento a trazione,  $\varepsilon_{su}$  la deformazione limite a trazione e con R<sup>\*</sup>s = f<sub>yk</sub> / <sub>Ys</sub> la resistenza di calcolo a trazione, il legame costitutivo risulta definito da una bilatera ottenuta dal diagramma caratteristico effettuando una **affinità** parallela alla tangente all'origine nel rapporto 1 / s. Per il coefficiente  $\gamma_s$  del materiale, le norme prescrivono:  $\gamma_s = 1.15$  per tutti i tipi di acciaio.

Il legame costitutivo (o diagramma di calcolo) risulta quindi definito dalle seguenti relazioni:

 $\sigma_s = E_s \varepsilon_s$  per  $0 \leq \varepsilon_s \leq \varepsilon_{\text{sv}}$  $\sigma_s = R_s^*$  per  $\varepsilon_{s}$  <= $\varepsilon_s$  <= $\varepsilon_{s}$ 

Diagramma M-N allo stato limite ultimo

Lo stato limite ultimo di una sezione generica in cemento armato, sottoposta a sollecitazione composta di sforzo normale e flessione deviata, avviene con il raggiungimento dei valori della deformazione limite ultima nelle fibre più sollecitate dell'acciaio o del conglomerato ovvero di entrambi i materiali.

La sezione tenso-pressoinflessa raggiunge lo stato limite ultimo con una delle 7 modalità seguenti:

1. cedimento di entrambe le armature tese, in assenza di contributo alla resistenza del conglomerato sollecitato a trazione in tutta la sezione;

2. cedimento dell'armatura tesa inferiore con conglomerato compresso in campo elasto-plastico. Il conglomerato non attinge la resistenza ultima di calcolo;

3. cedimento dell'armatura tesa inferiore con conglomerato compresso in campo plastico. Il conglomerato ha raggiunto la resistenza di calcolo ma non la deformazione ultima;

4. cedimento del conglomerato compresso con acciaio teso in campo plastico;

5. cedimento del conglomerato compresso essendo l'acciaio teso in campo elastico;

6. cedimento del conglomerato con entrambe le armature compresse e asse neutro compreso fra le armature inferiori e le fibre inferiori della sezione;

7. sezione interamente compressa e schiacciamento del conglomerato. La situazione corrisponde al caso di solo sforzo normale.

Per una assegnata sezione è possibile determinare, in corrispondenza di un generico stato deformativo ultimo, la risultante ed i momenti risultanti delle tensioni normali interne rispetto al baricentro della sezione geometrica. Si individua, per l'equilibrio, una terna di grandezze (N, My, Mz), caratteristiche della sollecitazione, che porta al raggiungimento dello stato limite ultimo della sezione.

# Verifiche allo stato limite ultimo per sollecitazioni taglianti

### **Elementi con armature trasversali resistenti al taglio**

La resistenza a taglio VRd di elementi strutturali dotati di specifica armatura a taglio deve essere valutata sulla base di una adeguata schematizzazione a traliccio. Gli elementi resistenti dell'ideale traliccio sono: le armature trasversali, le armature longitudinali, il corrente compresso di calcestruzzo e i puntoni d'anima inclinati. L'inclinazione  $\theta$  dei puntoni di calcestruzzo rispetto all'asse della trave deve rispettare i limiti seguenti:

$$
1 <= ctg \theta <= 2.5
$$

La verifica di resistenza (SLU) si pone con:

$$
V_{\rm Rd} >= V_{\rm Ed}
$$

dove VEd e il valore di calcolo dello sforzo di taglio agente. Con riferimento all'armatura trasversale, la resistenza di calcolo a taglio trazione si calcola con:

### $V_{Rsd} = 0.9 d A_{sw} / s f_{yd} (ctg \alpha + ctg \theta) sin \alpha$

Con riferimento al calcestruzzo d'anima, la resistenza di calcolo a taglio compressione si calcola con:

 $V_{\text{Red}} = 0.9$  d  $b_{\text{w}} \alpha_{\text{c}} f_{\text{cd}} (c_{\text{cd}} \alpha + c_{\text{c}} \theta) / (1 + c_{\text{c}} \alpha^{2} \theta)$ 

La resistenza al taglio della trave e la minore delle due sopra definite:

$$
V_{\text{Rd}} = \min ( V_{\text{Rsd}} V_{\text{Rcd}} )
$$

dove:

- Asw area dell'armatura trasversale;

- s interasse tra due armature trasversali consecutive;

-  $\alpha$  angolo di inclinazione dell'armatura trasversale rispetto all'asse della trave;

- $f_{cd}$  resistenza a compressione ridotta del calcestruzzo d'anima ( $f_{cd} = 0.5 f_{cd}$ );
- $\alpha_c$  coefficiente maggiorativo pari a:

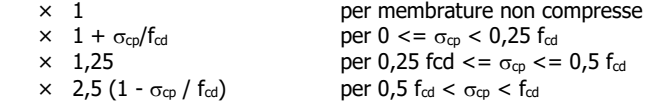

# Verifiche allo stato limite ultimo per sollecitazioni torcenti

La verifica di resistenza (SLU) consiste nel controllare che:

$$
T_{\rm Rd} >= T_{\rm Ed}
$$

dove T<sub>Ed</sub> e il valore di calcolo del momento torcente agente.

Per elementi prismatici sottoposti a torsione semplice o combinata con altre sollecitazioni, che abbiano sezione piena o cava, lo schema resistente e costituito da un traliccio periferico in cui gli sforzi di trazione sono affidati alle armature longitudinali e trasversali ivi contenute e gli sforzi di compressione sono affidati alle bielle di calcestruzzo.

Con riferimento al calcestruzzo la resistenza si calcola con:

# $T_{\text{Red}} = 2$  **A t f'**<sub>cd</sub> ctg<sup>2</sup>  $\theta$

dove t e lo spessore della sezione cava; per sezioni piene t = Ac/u dove Ac e l'area della sezione ed u e il suo perimetro; t deve essere assunta comunque . 2 volte la distanza fra il bordo e il centro dell'armatura longitudinale.

Le armature longitudinali e trasversali del traliccio resistente devono essere poste entro lo spessore t del profilo periferico. Le barre longitudinali possono essere distribuite lungo detto profilo, ma comunque una barra deve essere presente su tutti i suoi spigoli. Con riferimento alle staffe trasversali la resistenza si calcola con:

# $T_{Rsd} = 2$  **A**  $A_s$ /s  $f_{yd}$  ctg  $\theta$

Con riferimento all'armatura longitudinale la resistenza si calcola con:

### $T_{\text{Rld}} = 2 A \Sigma A_l / u_m f_{yd} / ctg \theta$

dove si e posto:

- A area racchiusa dalla fibra media del profilo periferico;

- As area delle staffe;

- um perimetro medio del nucleo resistente

- s passo delle staffe;

-  $\Sigma A_1$  area complessiva delle barre longitudinali.

L'inclinazione 0 delle bielle compresse di calcestruzzo rispetto all'asse della trave deve rispettare i limiti sequenti:

$$
1,0 \leq ctg \theta \leq 2,5
$$

Entro questi limiti, nel caso di torsione pura, puo porsi ctg  $\theta = (a_1/a_s)^2$ .

$$
con: a_{i} = \Sigma A_{i} / u_{m}
$$

 $a_s = A_s / s$ 

La resistenza alla torsione della trave e la minore delle tre sopra definite:

**TRd = min (TRcd, TRsd, TRld)**

# **Descrizione delle opere**

Le opere in progetto consistono nella realizzazione di una paratia composta da 55 pali trivellati in cemento armato Ø100 collegati in testa da un cordolo in cemento armato a sezione quadrata 120x120 cm. Più nel dettaglio la struttura è costituita da due tratti di cordolo della lunghezza complessiva di 61 mt e dislivello complessivo pari a circa 4,50 mt: in particolare abbiamo un primo tratto, della lunghezza di 15,50 mt a cui sono collegati 14 pali; un secondo tratto, ruotato di 4° rispetto al primo, della lunghezza pari a 45,50 mt, cui sono collegati 41 pali. Tutti i pali sono attestati ad una profondità di 18 mt d.p.c. ed hanno un interasse costante pari a 110 cm.

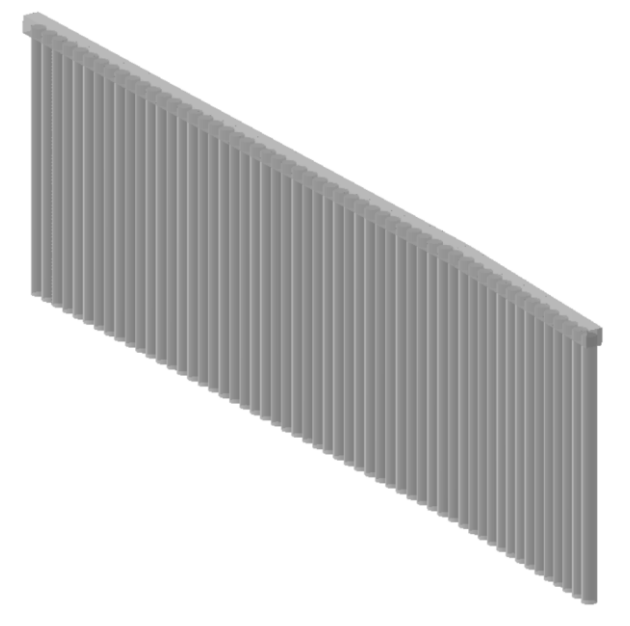

Vista prospettica delle opere

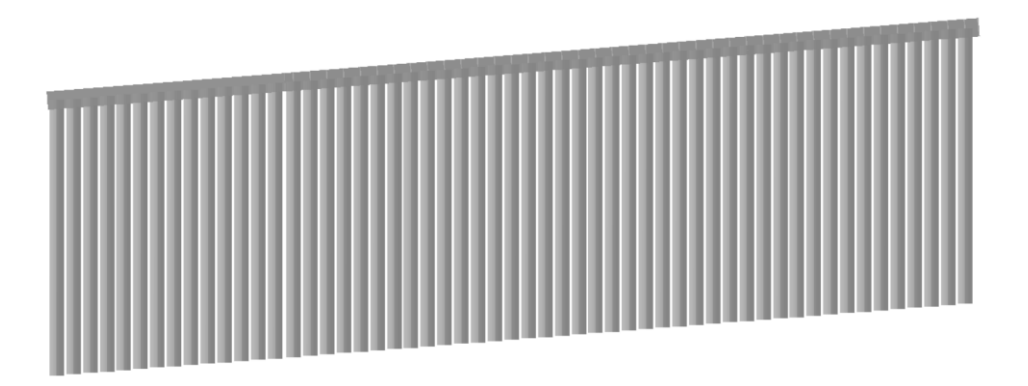

Prospetto delle opere

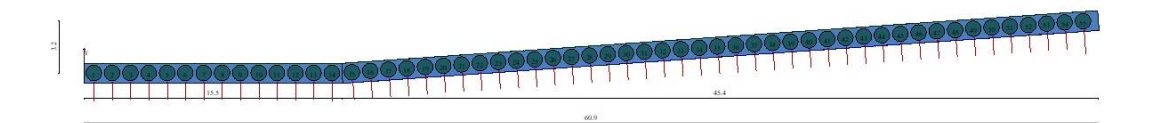

Planimetria delle opere

# **Dati**

# Materiali impiegati

## **Calcestruzzo armato**

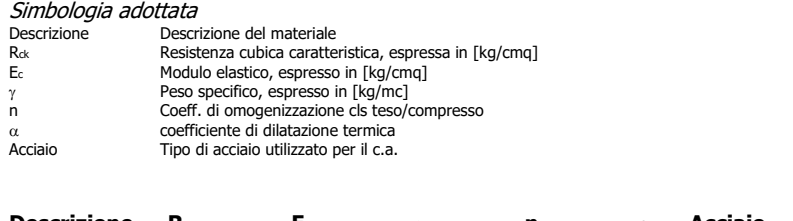

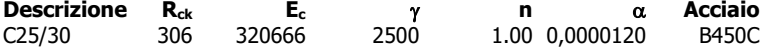

### **Acciaio per cemento armato**

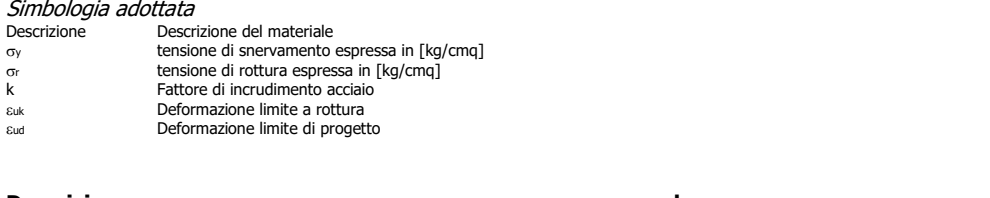

# **Descrizione o**<sub>y</sub> **r c**<sub>r</sub> **c**<sub>**n**</sub> **c**<sub>**n**</sub> **k c**<sub>**n**</sub> **c**<sub>**n**</sub> **c**<sub>**n**</sub> **c**<sub>**n**</sub> **c**<sub>**n**</sub> **c**<sub>**n**</sub> **c**<sub>**n**</sub> **c**<sub>**n**</sub> **c**<sub>**n**</sub> **c**<sub>**n**</del> **c**<sub>*n*</sub> **c**<sub>*n*</sub> **c**<sub>*n*</sub> **c**<sub>*n*</sub> **c**<sub>*n*</sub> **c**<sub>*n*</sub> **c**<sub>*n*</sub> **c**<sub>*n*</sub> **c**<sub>*</sub></sub>* B450C 4589 5506 0.200 0.07500 0.06750

# Descrizione sezioni

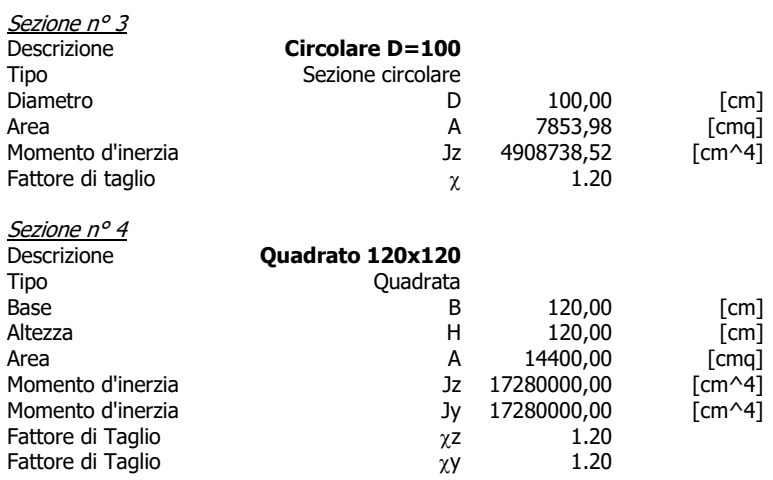

# Geometria tratti

### Simbologia adottata

It Tratto della paratia<br>
Xi, Xf Ascissa iniziale e finale del tratto in pianta, espresse in [m]<br>
Xi, Yf Ordinata iniziale e finale del tratto in pianta, espresse in [m]<br>
Zr, pi, Zs, pi Quota testa e base paratia nel punto

L cunghezza del tratto, espressa in  $[m]$ <br>  $\alpha$  canno and inclinazione del tratto nel piano, espresso in  $[°]$ 

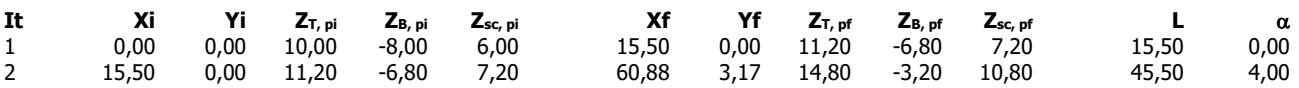

# Geometria pali

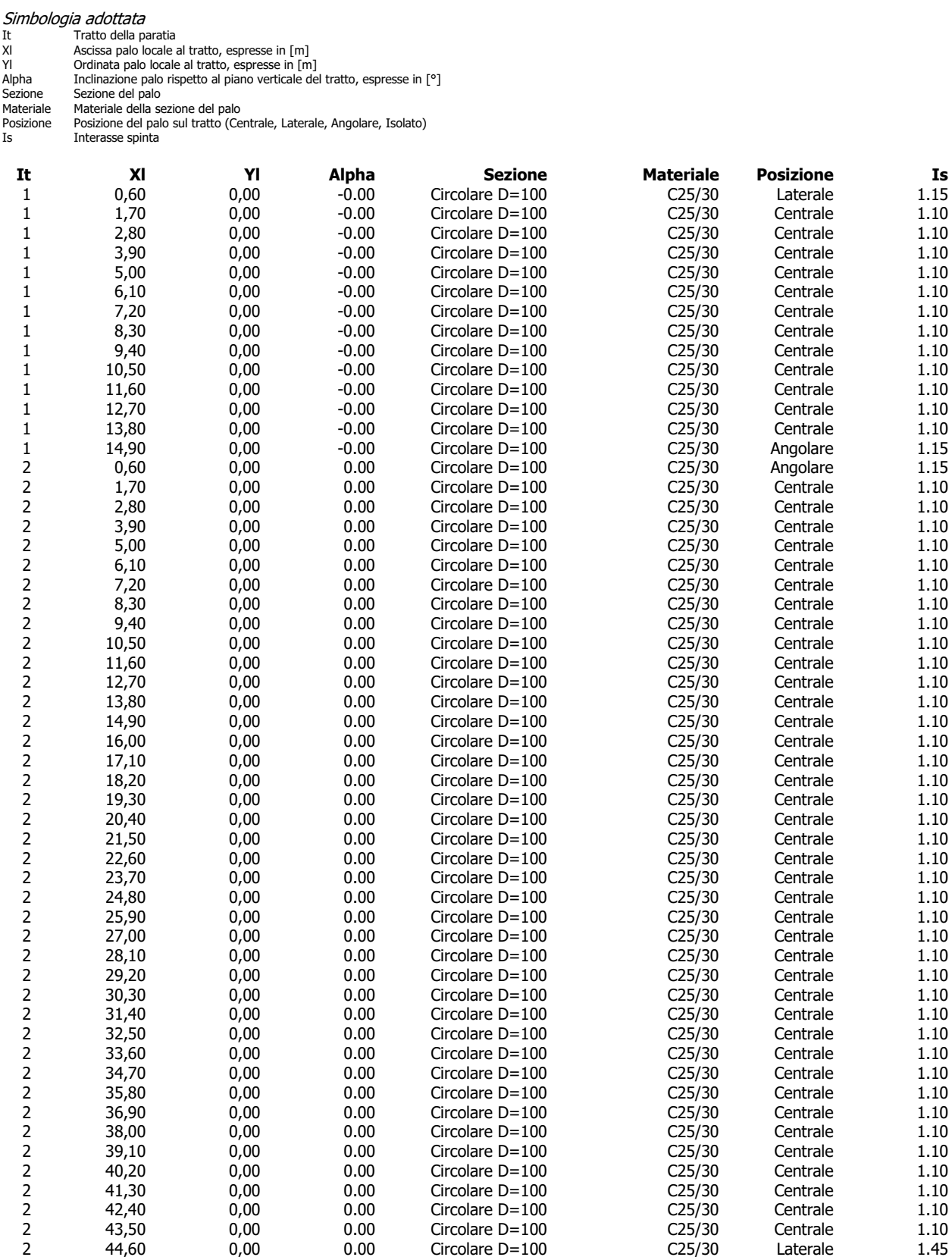

Simbologia adottata<br>S<sub>A</sub> Spinta attiva su<br>L<sub>I</sub> Interasse di spi SA Spinta attiva sul palo (automatica = interasse di lavoro del palo, imposta da utente, nulla)<br>L1 Interasse di spinta se imposto da utente, espresso in [m]

RPV Resistenza passiva da valle sul palo (automatica = proiezione del palo sul tratto, imposta da utente, nulla) APV Aliquota di resistenza passiva da valle se imposta da utente, è adimensionale, espressa in relazione all'ingombro del palo

RPM Resistenza passiva da monte sul palo (automatica = proiezione del palo sul tratto, imposta da utente, nulla) APM Aliquota di resistenza passiva da monte se imposta da utente, è adimensionale, espressa in relazione all'ingombro del palo

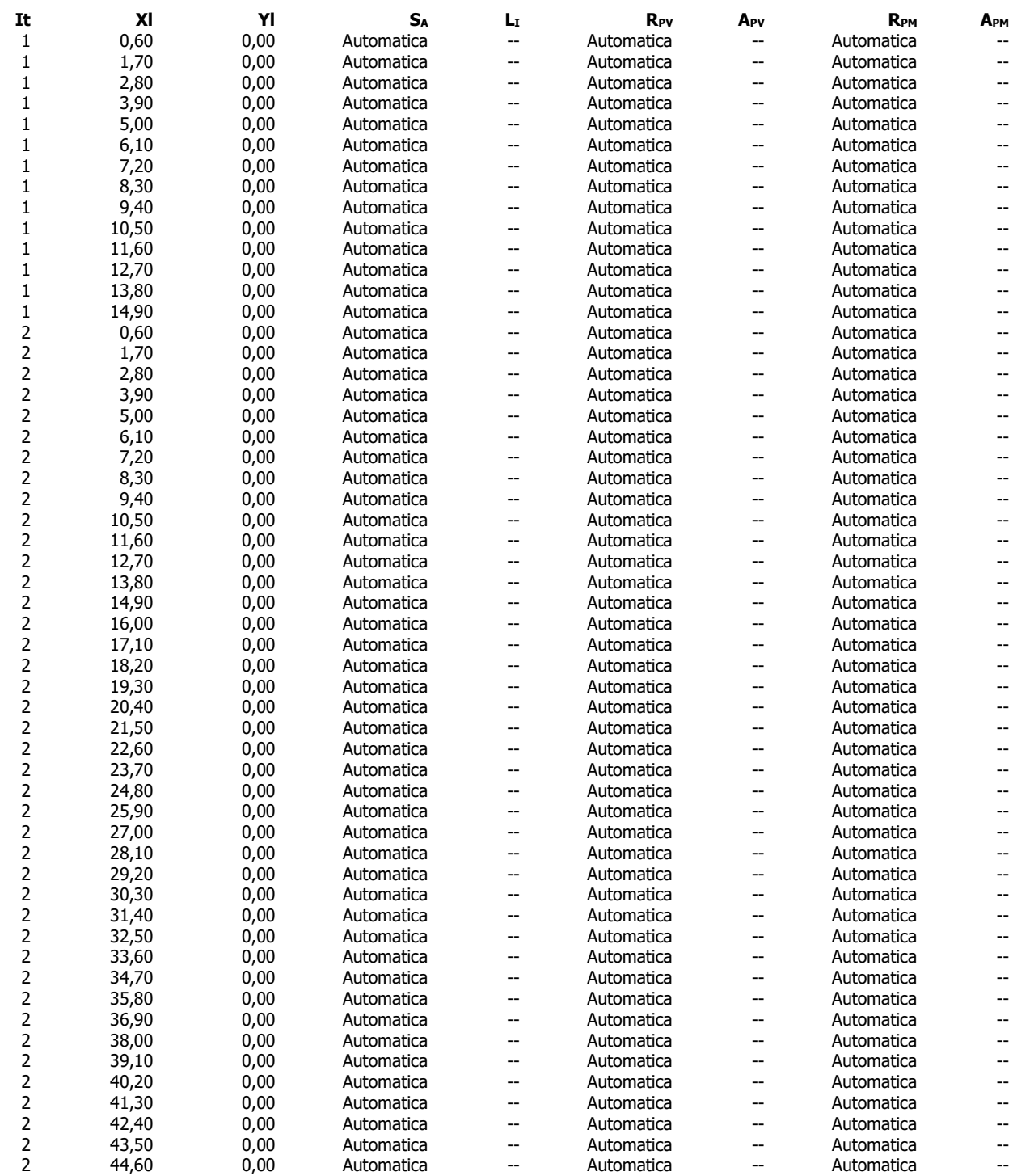

# Geometria cordoli

Simbologia adottata<br>
n° Indice del cord<br>
It Tratto di appa<br>
Xi, Xf Ascissa iniziale<br>
Yi, Yf Quota iniziale

nº<br>
It Tratto di appartenenza<br>
Xi, Xf Ascissa iniziale e finale del cordolo, espresse in [m]<br>
Yi, Yf Quota iniziale e finale del cordolo, espresse in [m]<br>
Yi, Yf Quota iniziale e finale del cordolo, espresse in [m]<br>
L Lung

Le coordinate sono riferite al sistema di riferimento locale al tratto.

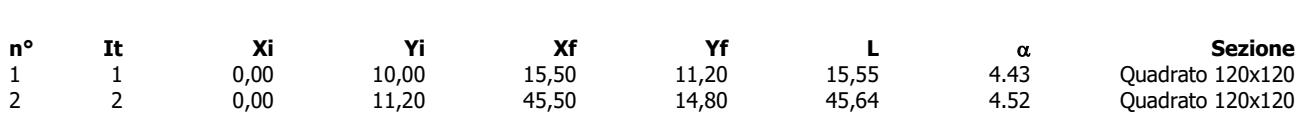

# **Normativa**

### Verifiche secondo: N.T.C. 2018

### Simbologia adottata

YGsfav Coefficiente parziale sfavorevole sulle azioni permanenti<br>
YGfav Coefficiente parziale favorevole sulle azioni permanenti<br>
YQsfav Coefficiente parziale sfavorevole sulle azioni variabili

Gfav Coefficiente parziale favorevole sulle azioni permanenti Qsfav Coefficiente parziale sfavorevole sulle azioni variabili

Qfav Coefficiente parziale favorevole sulle azioni variabili tan' Coefficiente parziale di riduzione dell'angolo di attrito drenato  $\gamma_{\text{tan}\phi}$  Coefficiente parziale di riduzione dell'angolo di attrito dr<br>
Coefficiente parziale di riduzione della coesione drenata

 $\gamma_{\rm cu}$  Coefficiente parziale di riduzione della coesione non drenata<br> $\gamma_{\rm qu}$  Coefficiente parziale di riduzione del carico ultimo

 $\gamma$ <sup>2</sup> Coefficiente parziale di riduzione della resistenza a compressione uniassiale delle rocce

# Coefficienti parziali per le azioni o per l'effetto delle azioni:

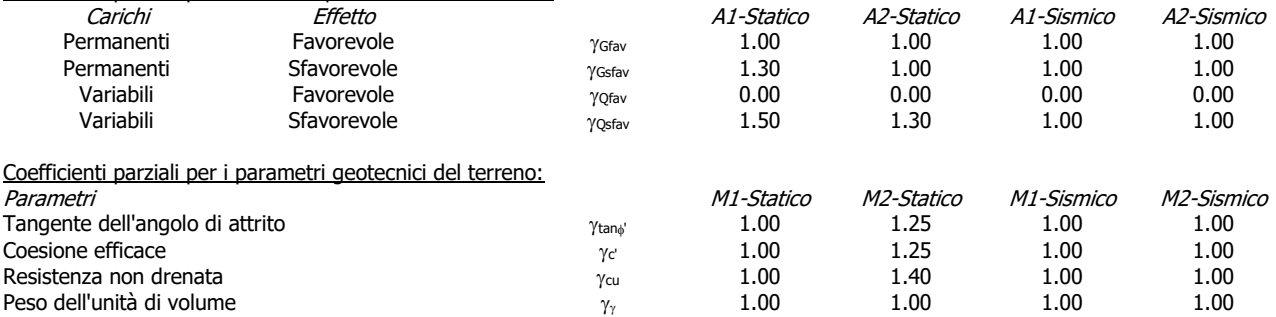

# Carichi sul profilo

# Simbologia adottata

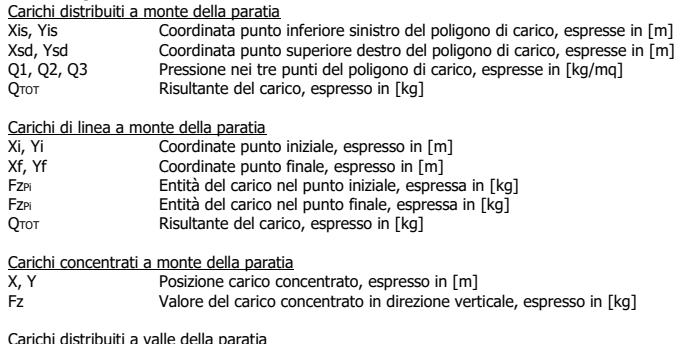

<u>Carichi distribuiti a valle della paratia</u><br>Tratto Indice del tratto su cui agisce il carico Q Valore del carico distribuito, espresso in [kg/mq]

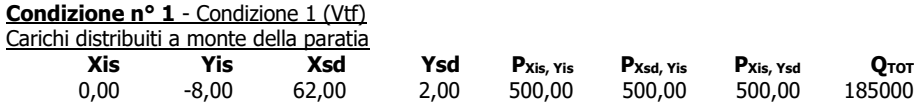

# Elenco condizioni

La colonna Gruppo, indica l'indice di appartenenza della condizione. Le condizioni appartenenti allo stesso gruppo vengono combinate tra di loro, mentre le condizioni con gruppo diverso non vengono combinate tra di loro.

# Condizione 1 - Variabile TF - Gruppo 0

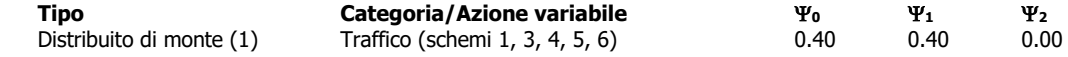

# Descrizione combinazioni di carico

# Simbologia adottata

 $C$  coefficiente parziale per le azioni o per effetto delle azioni<br>  $C$  Coefficiente di partecipazione della condizione (definito dal Coefficiente di partecipazione della condizione (definito dal progettista) Accanto al nome della condizione tra parentesi viene indicato il tipo di condizione ((P) Permanente, (A) Accidentale).<br>Inoltre con [D] viene indicato se la condizione accidentale definita è dominante oppure no.

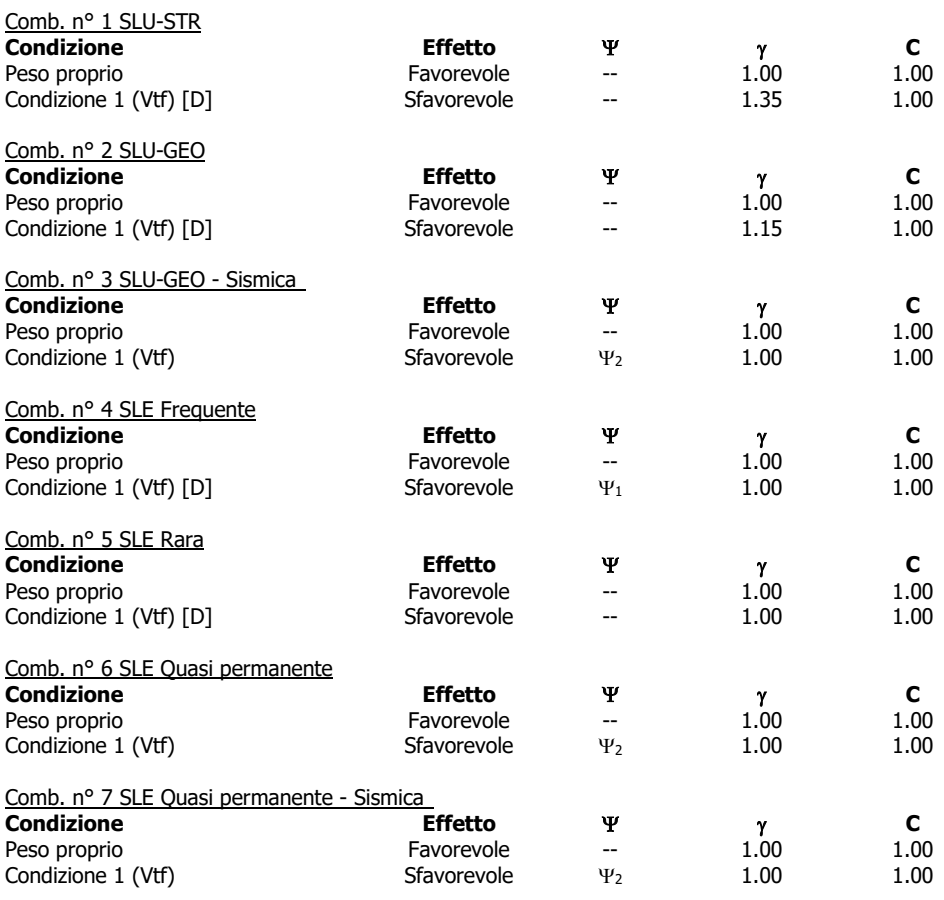

# Descrizione terreni

# Simbologia adottata

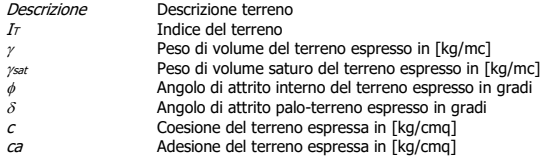

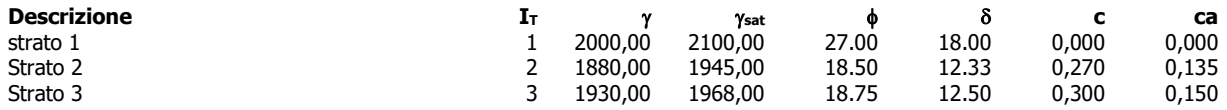

# **Stratigrafia**

- Simbologia adottata<br>nº Indice dello st<br>AHi Spessore strat n° 1ndice dello strato<br>∆Hi Spessore strato nel punto iniziale del tratto, espresso in [m]
- $\Delta H$  Spessore strato nel punto finale del tratto, espresso in [m]<br>  $\Delta H$  Indice del terreno a monte della paratia<br>
Iv Indice del terreno a valle della paratia
- ITM Indice del terreno a monte della paratia ITV Indice del terreno a valle della paratia
- 
- Kw Costante di Winkler, espresso in [kg/cmq/cm] Ka Coeff. di spinta attiva Kp Coeff. di spinta passiva K0 Coeff. di spinta a riposo
- 
- 

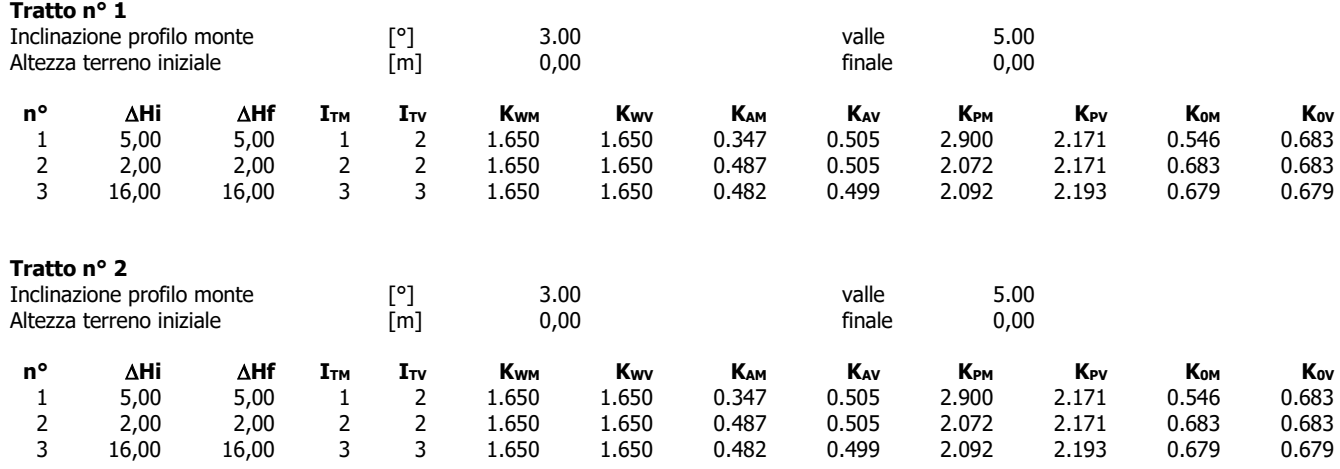

# **Opzioni di calcolo**

# Opzioni analisi

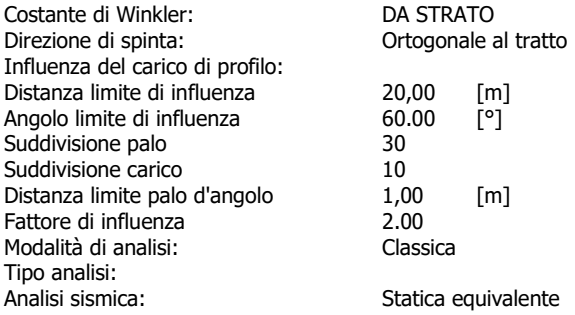

# Dati analisi sismica

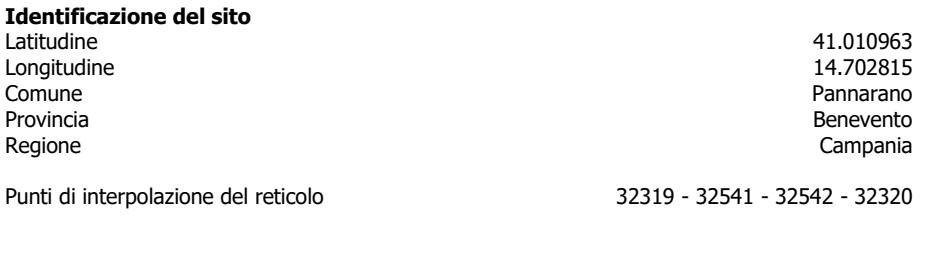

# **Tipo di opera**

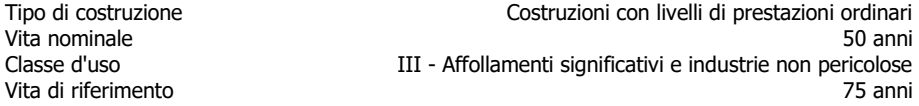

# **Combinazioni/Fase SLU SLE**

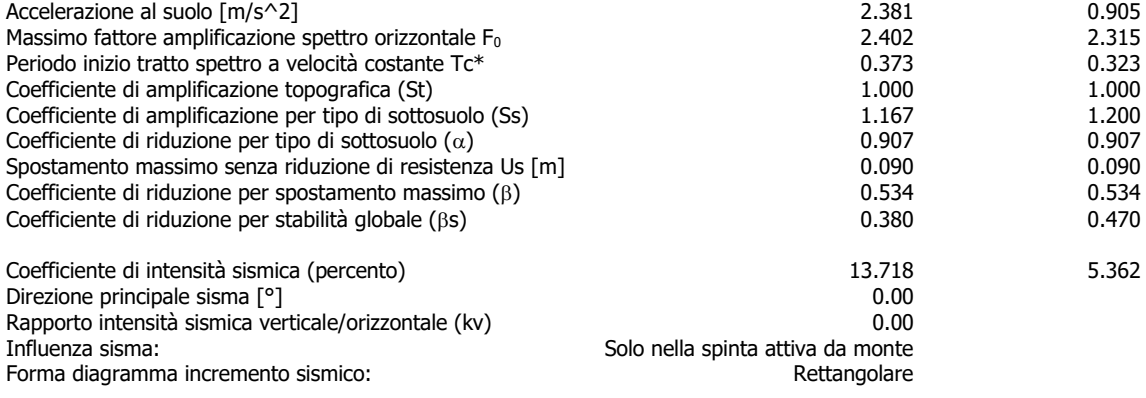

# Impostazioni verifiche SLU

# **Coefficienti di sicurezza CALCESTRUZZO ARMATO**

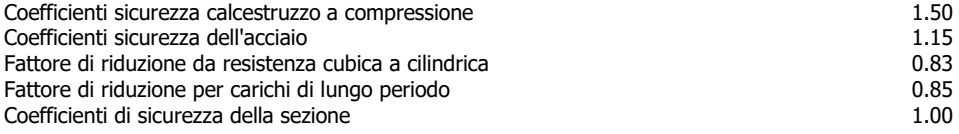

# Impostazioni verifiche SLE

Condizioni ambientali Ordinarie Armatura ad aderenza migliorata

# **Verifica fessurazione**

Metodo di calcolo aperture delle fessure: Circolare Ministeriale 252 (15/10/1996) / NTC I° Formulazione Sensibilità delle armature e controlle anno 1992 della Poco sensibile Valori limite delle aperture delle fessure  $w_1 = 0.20$  $w_2 = 0.30$  $w_3 = 0.40$ **Verifica delle tensioni** Combinazione di carico Rara c  $\sigma_c < 0.60$  f<sub>ck</sub>  $\sigma_f < 0.80$  f<sub>yk</sub> Combinazione di carico Cuasi permanente c  $\sigma_c < 0.45$  f<sub>ck</sub>  $\sigma_f < 1.00$  f<sub>yk</sub> Combinazione di carico Frequente  $\sigma_c < 1.00$  f<sub>ck</sub>  $\sigma_f < 1.00$  f<sub>yk</sub>

## Simbologia adottata

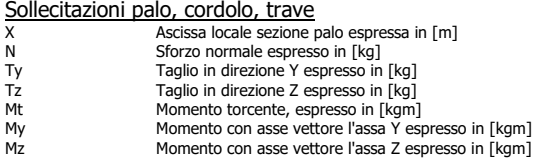

### Spostamenti palo, cordolo, trave

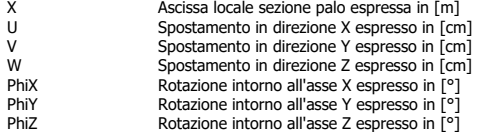

### Verifiche palo, cordolo, trave

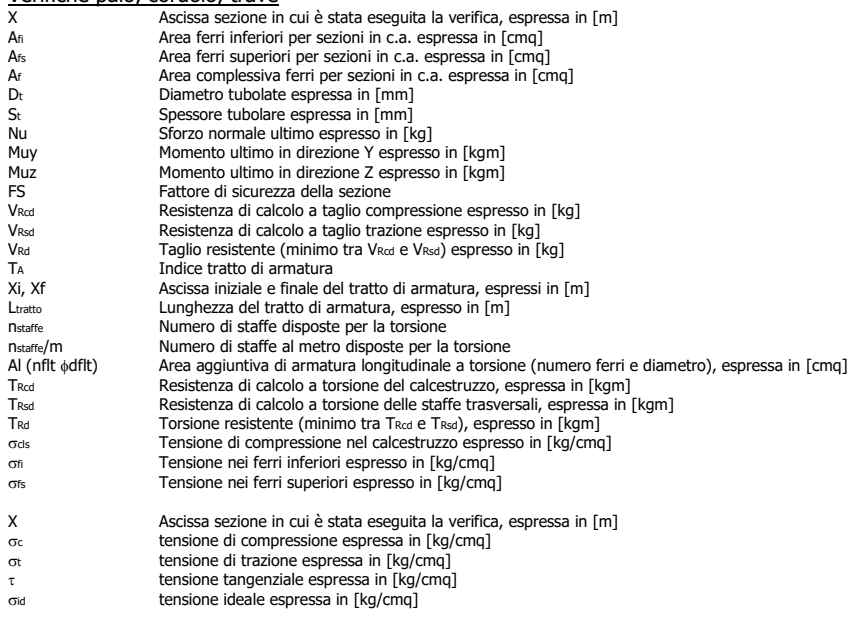

# Verifica stabilità globale (elenco fattori di sicurezza)

It Indice del tratto<br>
(Xc; Yc) Coordinate centre<br>
R Raggio cerchio su (XC; YC) Coordinate centro cerchio superficie di scorrimento, espresse in [m] R Raggio cerchio superficie di scorrimento, espresso in [m] (Xv; Yv)<br>
Coordinate intersezione del cerchio con il pendio a valle, espresse in [m]<br>
(XM; YM) Coordinate intersezione del cerchio con il pendio a monte, espresse in [m]<br>
FS Coefficiente di sicurezza Coordinate intersezione del cerchio con il pendio a monte, espresse in [m] Coefficiente di sicurezza

Le ascisse X sono considerate positive verso monte

Le ordinate Y sono considerate positive verso l'alto

Origine in testa alla paratia (spigolo contro terra) Le strisce sono numerate da monte verso valle

# **Dichiarazioni secondo NTC 2018 (punto 10.2)**

### **Analisi e verifiche svolte con l'ausilio di codici di calcolo**

Il sottoscritto , in qualità di calcolatore delle opere in progetto, dichiara quanto segue.

### **Tipo di analisi svolta**

L'analisi strutturale e le verifiche sono condotte con l'ausilio di un codice di calcolo automatico. La verifica della sicurezza degli elementi strutturali è stata valutata con i metodi della scienza delle costruzioni. L'analisi strutturale è condotta con l'analisi statica non-lineare, utilizzando il metodo degli spostamenti per la valutazione dello stato limite indotto dai carichi statici.L'analisi strutturale sotto le azioni sismiche è condotta con il metodo dell'analisi statica equivalente secondo le disposizioni del capitolo 7 del DM 17/01/2018. L'analisi strutturale viene effettuata con il metodo degli elementi finiti, schematizzando la struttura in elementi lineari e nodi. Le

incognite del problema sono le componenti di spostamento in corrispondenza di ogni nodo (3 spostamenti e 3 rotazioni).

La verifica delle sezioni degli elementi strutturali è eseguita con il metodo degli Stati Limite. Le combinazioni di carico adottate sono esaustive relativamente agli scenari di carico più gravosi cui l'opera sarà soggetta.

### **Origine e caratteristiche dei codici di calcolo**

Titolo PAC 3D - Analisi e Calcolo Paratie Versione Produttore Aztec Informatica srl, Casali del Manco - Loc. Casole Bruzio (CS) Utente Ing. Cusano Antonio Licenza AIU4906C5

# **Affidabilità dei codici di calcolo**

Un attento esame preliminare della documentazione a corredo del software ha consentito di valutarne l'affidabilità. La documentazione fornita dal produttore del software contiene un'esauriente descrizione delle basi teoriche, degli algoritmi impiegati e l'individuazione dei campi d'impiego. La società produttrice Aztec Informatica srl ha verificato l'affidabilità e la robustezza del codice di calcolo attraverso un numero significativo di casi prova in cui i risultati dell'analisi numerica sono stati confrontati con soluzioni teoriche.

## **Modalità di presentazione dei risultati**

La relazione di calcolo strutturale presenta i dati di calcolo tale da garantirne la leggibilità, la corretta interpretazione e la riproducibilità. La relazione di calcolo illustra in modo esaustivo i dati in ingresso ed i risultati delle analisi in forma tabellare.

### **Informazioni generali sull'elaborazione**

Il software prevede una serie di controlli automatici che consentono l'individuazione di errori di modellazione, di non rispetto di limitazioni geometriche e di armatura e di presenza di elementi non verificati. Il codice di calcolo consente di visualizzare e controllare, sia in forma grafica che tabellare, i dati del modello strutturale, in modo da avere una visione consapevole del comportamento corretto del modello strutturale.

### **Giudizio motivato di accettabilità dei risultati**

I risultati delle elaborazioni sono stati sottoposti a controlli dal sottoscritto utente del software. Tale valutazione ha compreso il confronto con i risultati di semplici calcoli, eseguiti con metodi tradizionali. Inoltre sulla base di considerazioni riguardanti gli stati tensionali e deformativi determinati, si è valutata la validità delle scelte operate in sede di schematizzazione e di modellazione della struttura e delle azioni.

In base a quanto sopra, io sottoscritto asserisco che l'elaborazione è corretta ed idonea al caso specifico, pertanto i risultati di calcolo sono da ritenersi validi ed accettabili.

> Il progettista ( Dr. Ing. Carmine Covelli )

\_\_\_\_\_\_\_\_\_\_\_\_\_\_\_\_\_\_\_\_\_\_\_\_\_\_\_\_\_\_\_\_\_\_\_\_\_